## **4th Quarter Grading Procedure for Extended Learning April 2020**

Your grade will consist of an average of 4 assignments each week.

- **1. Tuesday Symphonic Winds Meet at 12:35pm (Thursdays Meet will be optional):** You will automatically earn a 4 for each Tuesday meeting that you attend.
- **2. Weekly Lesson:**You will automatically earn a 4 for each lesson that you attend. If you are unable or miss your scheduled lesson (or just prefer an individual lesson), **lessons can be scheduled with me and/or Mr. Moore to recoup those points. I will be working on putting together a schedule that you can automatically access and sign up for 20 minute sessions.**
- **3. Submitted Assignment #1/Recorded:** Look in the Classroom for multiple ideas on submitting recorded assignments. These can be video or audio. There are some very general ideas in there, some specific that will change on a weekly basis. **There must be at least 1 recorded assignment submitted each week.**
- 4. **Submitted Assignment #2/Recorded or Written:** Look in the Classroom for multiple ideas for both recorded and written assignments. Again, some are general, some are more specific and will change on a weekly basis.

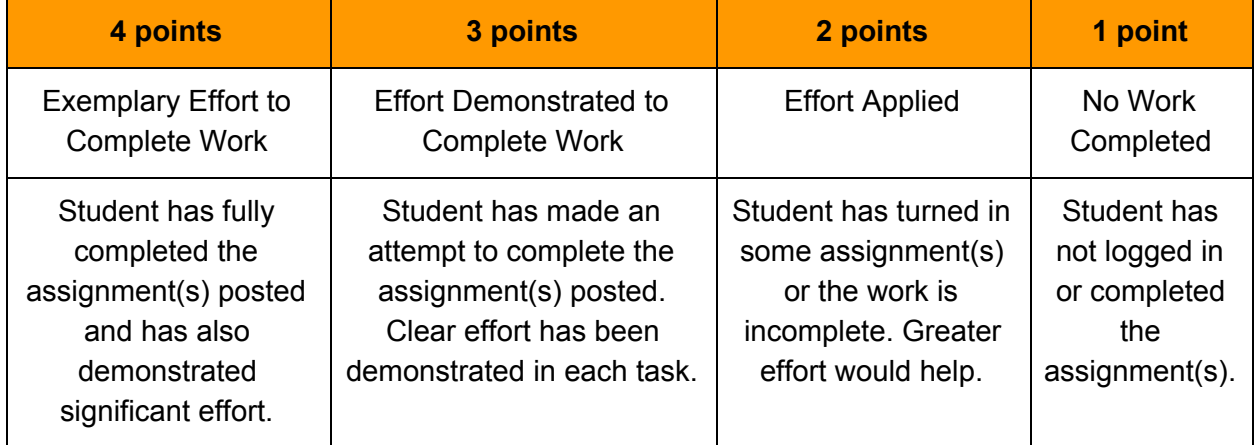

As always, as long as you are participating you are going to earn the highest grades! Just make sure that you checking in at the 2 times listed above and submitting 2 things to me each week.

When you attend a meeting/lesson, it is required that you have your camera on at all times. If I can not see you, you are not present. Please make sure you make arrangements to have the camera on for credit for attending.

You will need to access the Google Classroom Materials (under the Classwork tab) during your lesson. Here are some suggestions for doing that while maintaining access to your camera for your teachers to see you perform:

1) Use a computer. You can have the music up on the screen without it affecting your video, so this is the best option if you have access any sort of computer or laptop.

2) Use your phone with another device. Run the video on your phone and use another device (computer, tablet, iPod, different phone, etc.) to look at the music.

3)Use only your phone. This is a last resort option if you only have access to your phone and nothing else. When people just use their phone, either they have to look at the music on it or I have to screen share the music for them. Either way, this prevents me from actually seeing you play and is a huge hindrance to lessons. Also, the music is incredibly small and hard to read on your phone, so use caution. Of course if this is your only option then we can make do, but please make an effort to find a computer or second device.

If you have other ideas on musical assignments please share! I would be most open to hearing them! If you have any questions, please contact me right away and I will get back to you.